## **.1.Планируемые предметные результаты освоения учебного предмета**

Данная рабочая программа по технологии в 4 в классе на 2018 – 2019учебный год составлена на основе:

-Основной образовательной программы начального общего образования МБОУ «Алексеевская СОШ №2».

- Учебного плана МБОУ «Алексеевская средняя общеобразовательная школа № 2 с углубленным изучением отдельных предметов» Алексеевского муниципального района Республики Татарстан на 2018 – 2019 учебный год (утвержденного решением педагогического совета (Протокол №1, от 31 августа 2018года)

Согласно базисному (образовательному плану) образовательных учреждений РФ всего на изучение предмета « Технология» в 4 классе предусмотрено 34 часа, по 1 часу в неделю.

1 четверть – 8 ч. 2 четверть – 7 ч. 3 четверть – 11 ч. 4 четверть – 8 ч.

# **Требования к уровню подготовки учащихся4-го класса. Личностные**

## *У учащихся будут сформированы:*

*•* внутренняя позиция школьника на уровне положительного отношения к учебной деятельности;

*•* положительное отношение к людям разных профессий;

*•* понимание важности сохранения семейных традиций;

*•* понимание разнообразия и богатства художественных средств для выражения отношения к окружающему миру;

*•* положительная мотивация к изучению истории возникновения профессий; к практической деятельности.

## *Учащиеся получат возможность для формирования:*

*•* представлений о созидательном и нравственном значении труда в жизни человека и общества;

*•* положительной мотивации и познавательного интереса

к созданию личностно и общественно значимых объектов труда;

*•* представлений о мире профессий и важности правильного выбора профессии, о материальной культуре как продукте предметно-преобразующей деятельности человека, о роли ручного труда в жизни человека;

*•* уважительного отношения к труду людей и людям труда, к традициям своего народа;

*•* мотивации к самообслуживанию в школе, дома, элементарному уходу за одеждой и

обувью, к оказанию помощи младшим и старшим, доступной помощи по хозяйству в семье; *•* адекватной оценки правильности выполнения задания;

*•* основ эмоционально-ценностного, эстетического отношения к миру, явлениям жизни, понимания труда, творчества, красоты как ценности.

## **Предметные**

## *Учащиеся научатся:*

*•* правильно организовать своё рабочее место;

*•* понимать назначение и методы безопасного использования специальных изученных ручных инструментов;

*•* устанавливать технологическую последовательность изготовления поделок из изученных материалов;

*•* различным способам соединения деталей: подвижных (осевой, звеньевой, каркасный, петельный) и неподвижных (клеевой, пришивной, в шип), применению соединительных материалов (неподвижный — клей, скотч,

пластилин, пластические массы, нити; подвижный —проволока, нити, верёвки);

*•* различным видам отделки и декорирования;

*•* технике безопасности при работе с компьютером;

*•* определять, сравнивать виды материалов и их свойства;

*•* называть и применять разные приёмы изготовления изделий;

*•* использовать правила рациональной разметки деталей на плоскостных материалах

(разметка на изнаночной стороне, экономия материала);

*•* понимать назначение шаблона, заготовки, выкройки и использовать их в своей работе;

*•* рассказывать о профессии своих родителей и сферах человеческой деятельности, к которым эти профессии относятся;

*•* правильно работать ручными инструментами под контролем учителя (стек, пластмассовый нож, ножницы, шило, игла) с соблюдением техники безопасности;

*•* выполнять изученные операции и приёмы по изготовлению изделий, выполнять комбинированные работы из

разных материалов;

*•* выполнять построение и разметку фигур с помощью циркуля; построение развёрток на основе прямоугольника с помощью угольника и линейки;

*•* размечать развёртки с опорой на их простейший чертёж; преобразовывать развёртки несложных форм (достраивать элементы);

*•* самостоятельно создавать развёртки на основе готового образца-шаблона;

*•* экономно использовать материалы при изготовлении поделок;

*•* ориентироваться в устройстве и компонентах компьютера, текстовом редакторе «Word» и его возможностях, узнавать его компоненты по внешнему виду; применять графические редакторы, в том числе «Paint»;

*•* ориентироваться на рабочем столе операционной системы, находить на нём необходимые файлы и папки;

*•* корректно выключать и перезагружать компьютер.

#### *Учащиеся получат возможность научиться:*

*•* понимать назначение и устройство измерительных инструментов и приспособлений (линейка, угольник, циркуль, сантиметровая лента);

*•* выполнять различные виды отделки и декорирования

(аппликация, создание декоративной рамки, добавление деталей, швы вперёд-иголка, через край и пр.);

*•* находить и представлять сведения о массовых профессиях и технологии производства искусственных материалов, о природных материалах;

*•* правильно складывать и хранить свои вещи, производить их мелкий ремонт;

*•* рассказывать об истории компьютера и компьютерных устройствах;

*•* изготавливать удобным для себя способом из изученных материалов поделки: на заданную тему и импровизируя;

*•* использовать изученные возможности «Paint» и «Word» для создания виртуальных поделок; сохранять и систематизировать информацию;

*•* рационально организовывать рабочее место и поддерживать порядок на нём во время работы в соответствии с используемым материалом.

## **Метапредметные**

## **Регулятивные**

## *Учащиеся научатся:*

*•* продумывать план действий в соответствии с поставленной задачей при работе в паре, при создании проектов;

*•* объяснять, какие приёмы, техники были использованы в работе, как строилась работа;

*•* различать и соотносить замысел и результат работы;

*•* включаться в самостоятельную практическую деятельность, создавать в воображении художественный замысел, соответствующий поставленной задаче, и предлагать способы его практического воплощения;

*•* вносить изменения и дополнения в конструкцию изделия в соответствии с поставленной задачей или с новыми условиями использования вещи;

*•* оценивать результат работы по заданным критериям.

## *Учащиеся получат возможность научиться:*

*•* удерживать цель в процессе трудовой, декоративно-художественной деятельности;

*•* действовать самостоятельно по инструкции, учитывать

ориентиры, данные учителем, при освоении нового учебного материала;

*•* использовать изученные правила безопасности, способы действий, пошаговые разъяснения, навыки, свойства материалов при выполнении учебных заданий и в творческой деятельности;

*•* осознанно использовать безопасные приёмы труда;

*•* самостоятельно планировать действия, необходимые для изготовления поделки;

*•* участвовать (находить своё место, определять задачи) в коллективной и групповой творческой работе;

*•* распределять обязанности и общий объём работ в выполнении коллективных поделок;

*•* вносить необходимые коррективы в собственные действия по итогам самооценки;

- сопоставлять результаты собственной деятельности с оценкой её товарищами, учителем;
- адекватно воспринимать аргументированную критику ошибок и учитывать её при дальнейшей работе над поделками;

*•* самостоятельно планировать и организовывать свою деятельность; распределять рабочее время.

#### **Познавательные**

#### *Учащиеся научатся:*

*•* осуществлять поиск необходимой информации, используя различные справочные материалы;

*•* свободно ориентироваться в книге, используя информацию форзацев, оглавления, словаря, памяток;

*•* сравнивать, группировать, классифицировать плоскостные и объёмные изделия,

инструменты, измерительные приборы, профессии;

*•* конструировать из различных материалов по заданному образцу;

*•* устанавливать соответствие конструкции изделия заданным условиям;

*•* различать рациональные и нерациональные приёмы изготовления поделки.

## *Учащиеся получат возможность научиться:*

*•* наблюдать, сравнивать свойства различных материалов, делать выводы и обобщения;

*•* узнавать о происхождении и практическом применении материалов в жизни;

*•* различать материалы по декоративно-художественными конструктивным свойствам;

*•* соотносить развёртку заданной конструкции с рисунком, простейшим чертежом или эскизом;

*•* конструировать из разных материалов в соответствии с доступными заданными условиями;

*•* осуществлять поиск необходимой информации на персональном компьютере для решения доступных конструкторско-технологических задач.

# **Коммуникативные**

# *Учащиеся научатся:*

- выражать собственное эмоциональное отношение к изделию при обсуждении в классе;
- соблюдать в повседневной жизни нормы речевого этикета и правила устного общения;

*•* задавать вопросы уточняющего характера, в том числе по цели выполняемых действий, по приёмам изготовления изделий;

*•* учитывать мнения других в совместной работе, договариваться и приходить к общему решению, работая в группе;

*•* строить продуктивное взаимодействие и сотрудничество со сверстниками и взрослыми для реализации проектной деятельности (под руководством учителя).

## *Учащиеся получат возможность научиться:*

*•* выражать собственное эмоциональное отношение к результатам творческой работы, в том числе при посещении выставок работ;

*•* объяснять инструкции по изготовлению поделок;

*•* рассказывать о профессиях и сферах человеческой деятельности, к которым эти профессии относятся;

*•* уметь дополнять или отрицать суждение, приводить примеры;

*•* учитывать разные мнения и стремиться к координации различных позиций при создании творческой работы в группе;

*•* договариваться и приходить к общему решению.

## **2.Содержание учебного предмета.**

## **Объемное конструирование из бумаги и других материалов**

Знакомство с учебником. Ознакомление с миром профессий. Взаимосвязь профессий. Разнообразие типографской продукции. Изготовление шаблона из картона. Работа с канцелярским ножом и дыроколом. Изготовление поделок: Памятный фотоальбом (поделка из картона с прорезями)

Ознакомление с профессией метеоролога. Сведения об измерении силы и направления ветра. Принципы действия Ветроуказателя, Флюгера, ветряной вертушки.

Ознакомление с профессией архитектора исмежными профессиями. Конструкции мостов. Мост. Чудо-мост (эксперимент).

Беседа о профессиях и городах будущего. Подведение итогов. Повторение приемов работы и принципов работы изученных макетов, приборов. Изготовление поделок: Мегаполис (объемный макет из различных материалов)

## **Конструирование из природных и рукотворных материалов,знакомство с окружающим миром.**

Ознакомление с историей возникновение профессий. Сведения о Самых первых профессиях. Ознакомление с принципами экономичном ведении хозяйства. Экономия природных ресурсов и экология. Правила экономии. Уборка в доме. Правила подметания.

Изготовление поделок: Сувенирный веник «Домовушка» (поделка из природных материалов)

Ознакомление с ценностью здоровья, мероприятиями по сохранению здоровья. Здоровое питание. Пищевой режим. Режим дня. Личная гигиена. Гигиена быта . Изготовление поделок: Мешочек для запаривания трав (объемная поделка из ткани)

Ознакомление с назначением и свойствами гипса. Гипс как декоративный материал. Работа с гипсом. Изготовление гипсового раствора. Лепка формы для гипса. Подготовка формы к заливке. Соскабливание облоя. Изготовление поделок: Гипсовый подсвечник (объемная поделка из гипса)

Ознакомление с традициями и историей мексиканской игрушки пиньята. Техника папье -маше. Изготовление поделок: Мексиканская кукла пиньята (объемная поделка из папьемаше на основе воздушного шара)

Ознакомление с историей бисера и бисероплетения. Плетение по схеме. Изготовление поделок: Юркая ящерка (бисероплетение по схеме)

Изготовление поделок: Елочные игрушки из бисера (бисероплетение по схеме)

Изготовление поделок: Новогоднее меню.

**Работа с текстильными материалами** 

Обсуждение проблемы актуальности профессий и выбора профессии. Ознакомление и историей возникновения талисманов, амулетов и легенд о нитях,

пряже и плетениях.

Волшебные плетения. Плетение по схеме. Изготовление поделок: Славянский оберег Божье око (плоскостное плетение из нити) Изготовление поделок: Индейский талисман Ловец снов (техника изонить).

Изготовление поделок: Цветы с бахромой (объемная поделка из ткани) Изготовление поделок: Спиральные розы (объемная поделка из ткани) Изготовление поделок: Объемные цветы (объемная поделка из ткани) Изготовление поделок: Чудо-букет (объемная поделка из ткани)

Ознакомление с историей джинсовой ткани и джинсов. Виды швов. Ручной шов «Строчка». Швы на джинсах. Ознакомление с историей заплаток. Нарядные заплатки –декоративное украшение. Изготовление поделок: Изготовление заплатки (поделка из ткани) Изготовление поделок: Сумка-карман из джинсов (поделка из ткани) Изготовление поделок: Сумка-мешок из джинсов (объемная поделка из ткани)

Обсуждение профессии дизайнера. Проект оформления детской комнаты Изготовление поделок на выбор: Поделка-фантазия (работа с разными материалами).

**Устройство и работа компьютера, программы Paint, Word, Интернет и работа с ними.** Расширение информационного кругозора. Свойства информации. Профессии информационных технологий. Долговременное хранение информации. Носители информации. Современные носители информации. Виды и свойства информации Цифровая и аналоговая информация. Информационная емкость носителей информации. Флеш-накопитель. Работа с флешкой.

Ознакомление с понятием организации (систематизировании) информации. Систематизация информации. Информационные процессы.

Надежность хранения информации .

Долговременность хранения информации. Поиск информации в компьютере (файлы и папки).

Ознакомление с понятием Интерфейс -средством согласования, связи и взаимодействия человека с машиной. Окна Windows. Виртуальная реальность и ее применение. Виртуальные путешествия. Калькулятор (компьютерная программа). Работа с калькулятором.

Ознакомление с новыми возможностями Word . Преимущества Word. Работа в Word. Панель инструментов Буфер обмена. Вставка изображений. Как вставить картинку. Как вставить изображение из файла. Изменение размера изображения. Виртуальная поделка: Табличка на дверь (сочетание текста и графического изображения).

Ознакомление с ролью таблиц в систематизации информации. Работа в Word по созданию таблиц. Создание таблицы в текстовых документах. Создание таблицы от руки.

Автоматическое создание таблицы. Заполнение таблицы. Преобразование текста в таблицу. Виртуальная поделка: Расписание звонков (сочетание текста, таблицы и графического изображения).

Ознакомление с многообразием и назначением графических редакторов. Получение первичных представлений о возможностях Photoshop (Фотошоп). Работа с фотографией в Paint(декорирование). Виртуальная поделка: Веселая открытка (преобразование в Paint, использование надписей).

Ознакомление с миром печатных публикаций. Работа в Word .Создание печатного текста. Компьютерная верстка. Современный верстальщик. Виртуальная типография. Верстка в Word. Газета. Виртуальная поделка: Школьная стенгазета (статья для газеты). При возможности выведения материала на принтер выполнение коллективной поделки (плоскостная поделка из бумаги).

Ознакомление с ролью Интернета в жизни современного человека. Интернет . Всемирная паутина. Как попасть в Интернет. Гденаходится Интернет? Что можно делать в Интернете. Интернет-почта. Преимущества и отличия электронной почты от обычной. Адрес электронной почты. Компьютерные вирусы. Безопасность компьютера. Информационная безопасность личности и государства. Просмотр веб-страниц. Переход по ссылке.

Ознакомление с ролью Интернета в хранении и доступе к информации. Достоверность информации в Интернете. Электронные публикации. Электронный журнал. Веб-дизайн Как попасть на нужную страницу с помощью URL. Поиск на странице. Информационнопоисковые системы. Стартовая страница. Поисковый запрос. Критерии поиска . Найди и изучи (поиск информации о любимом животном).

Обобщение знаний о компьютере и работа на выбор. Беседа о месте компьютера в жизни учащихся. Виртуальная поделка: Я и компьютер (сочетание текста и графического изображения).

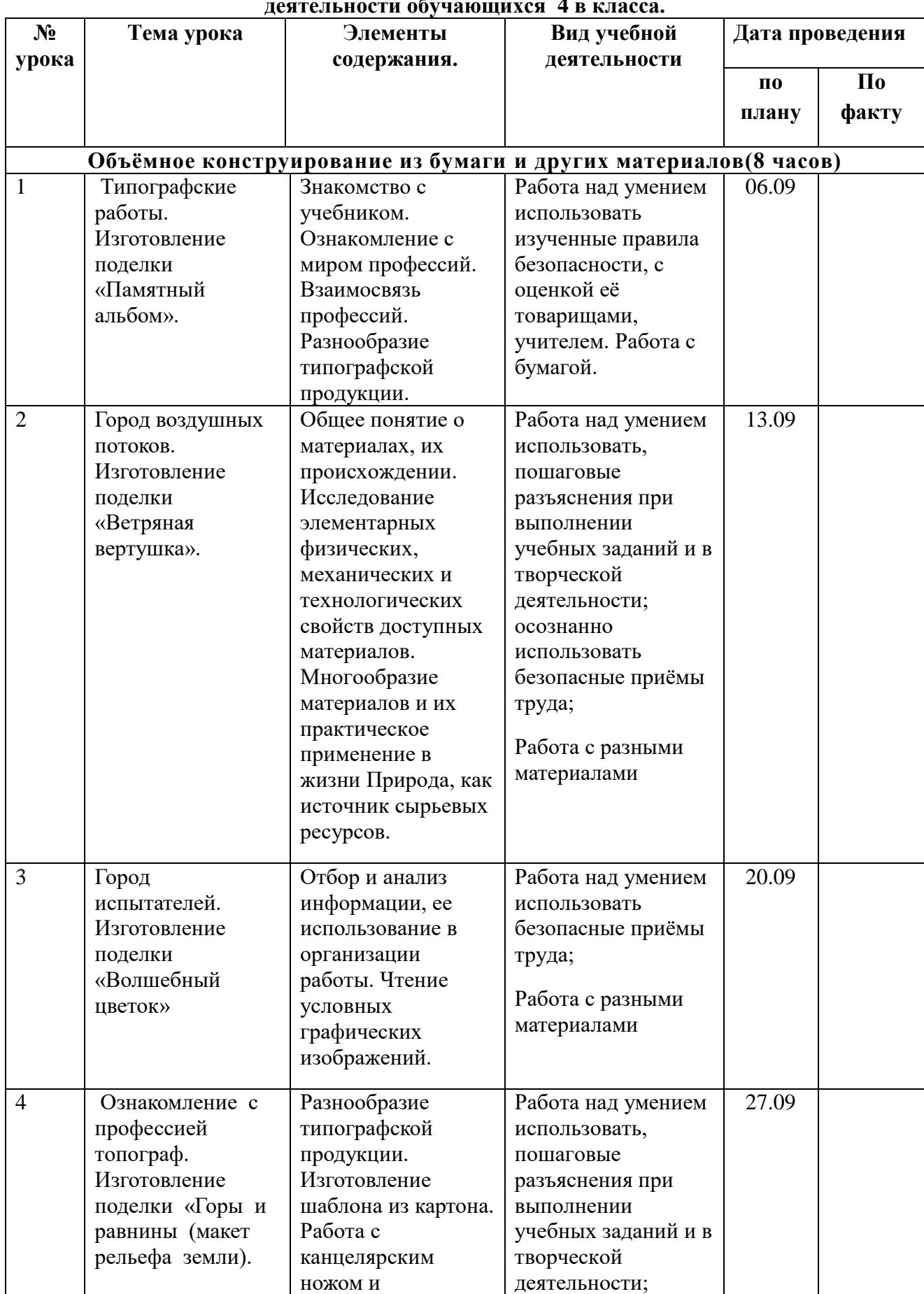

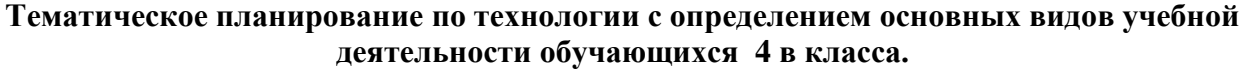

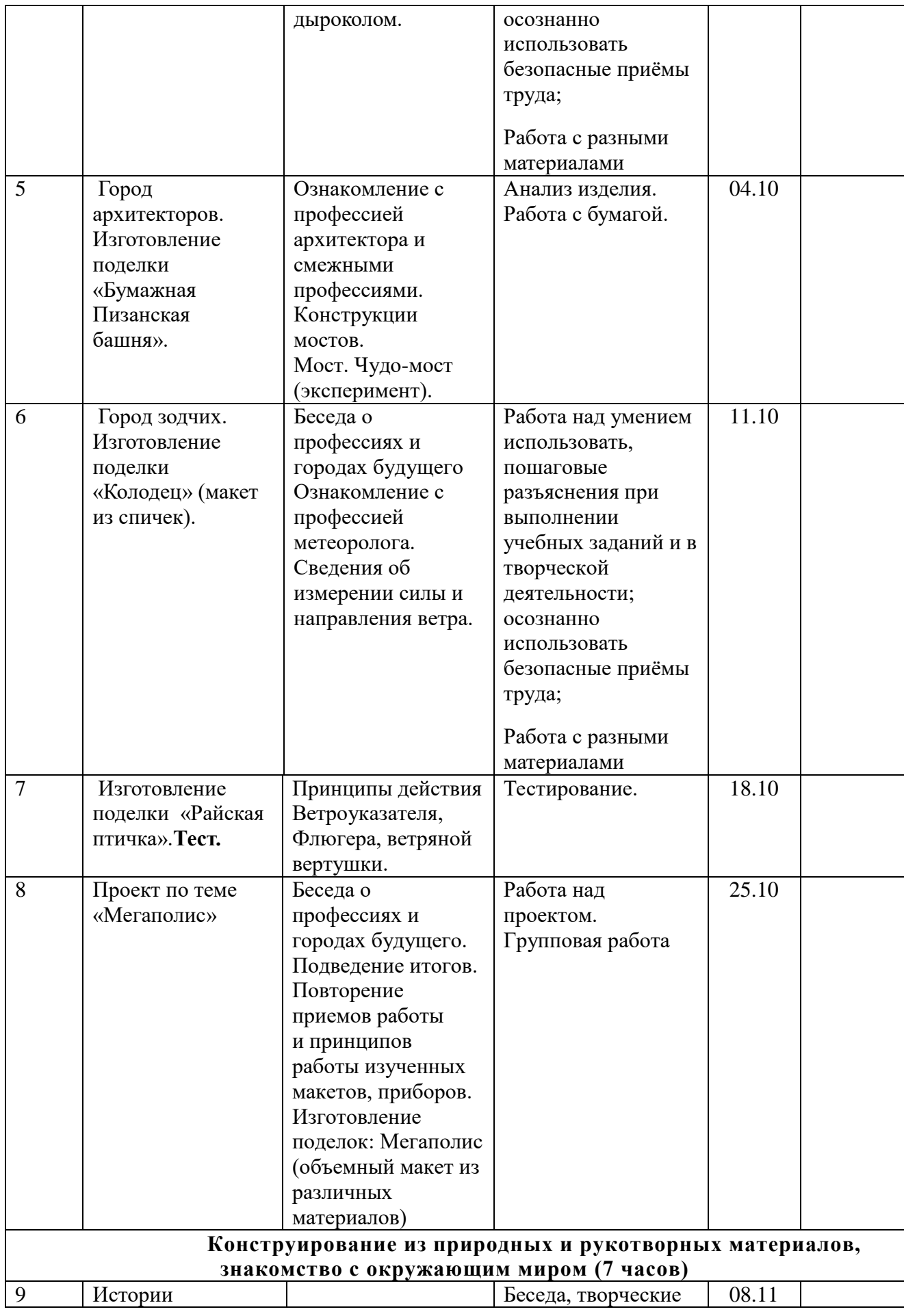

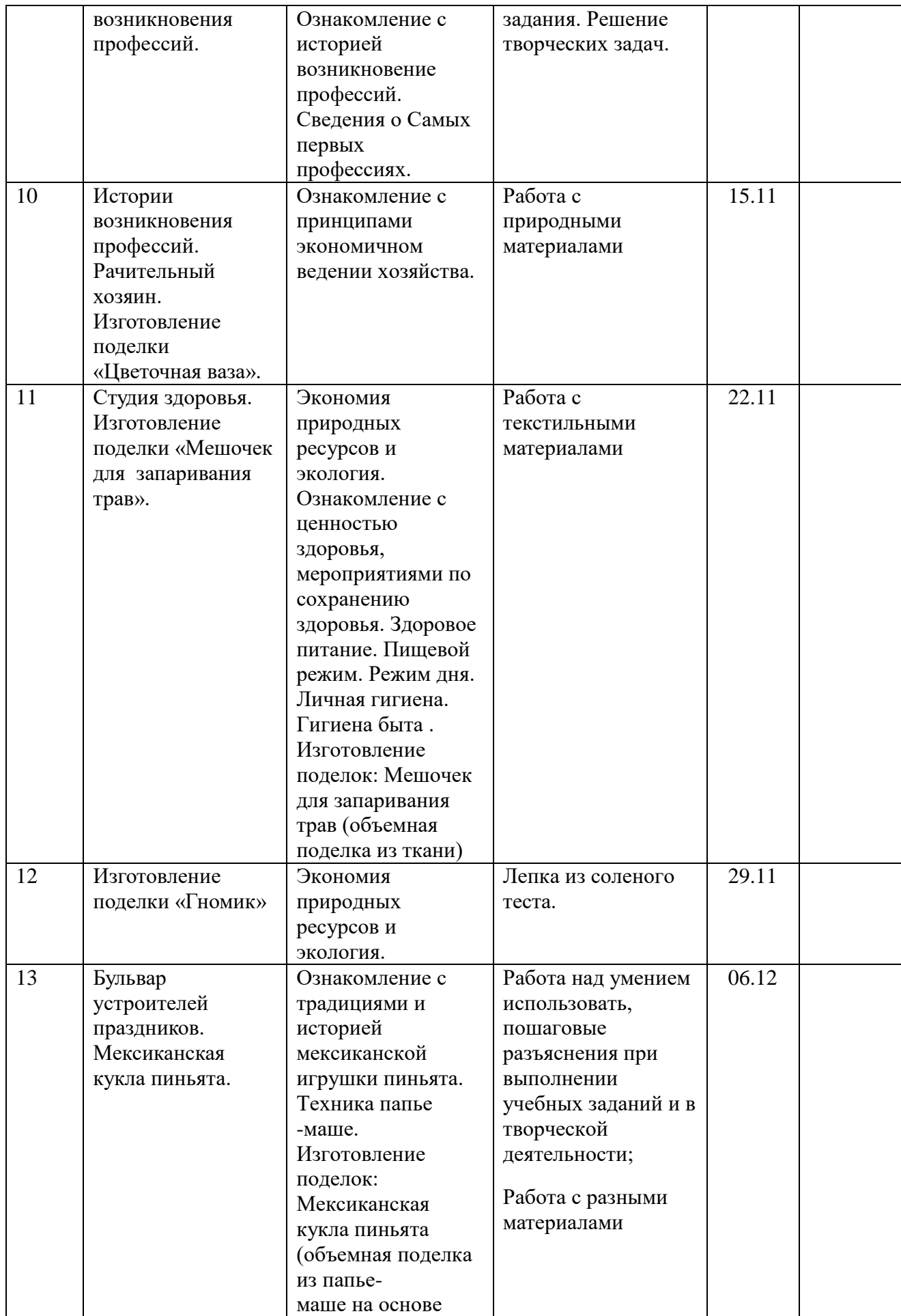

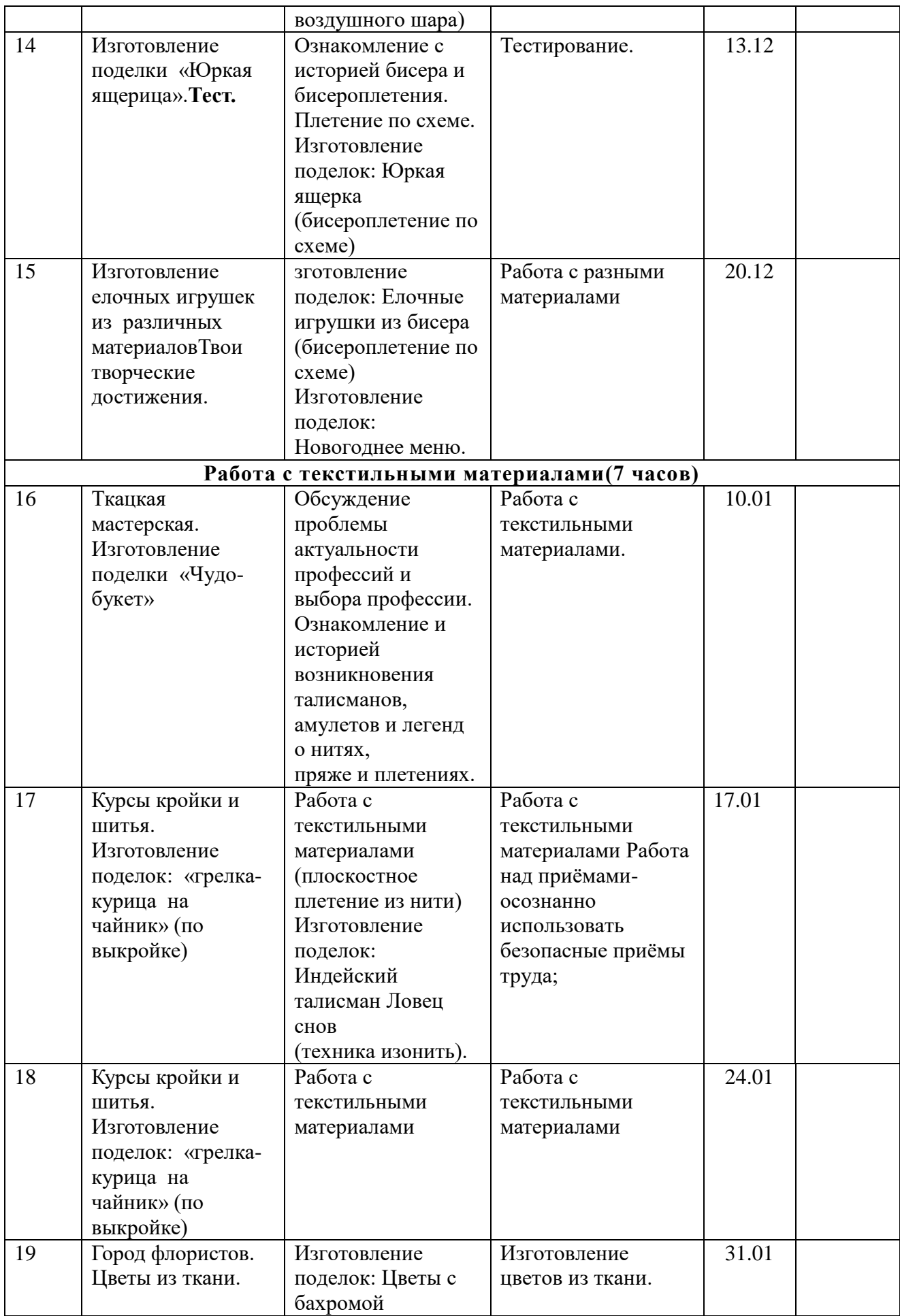

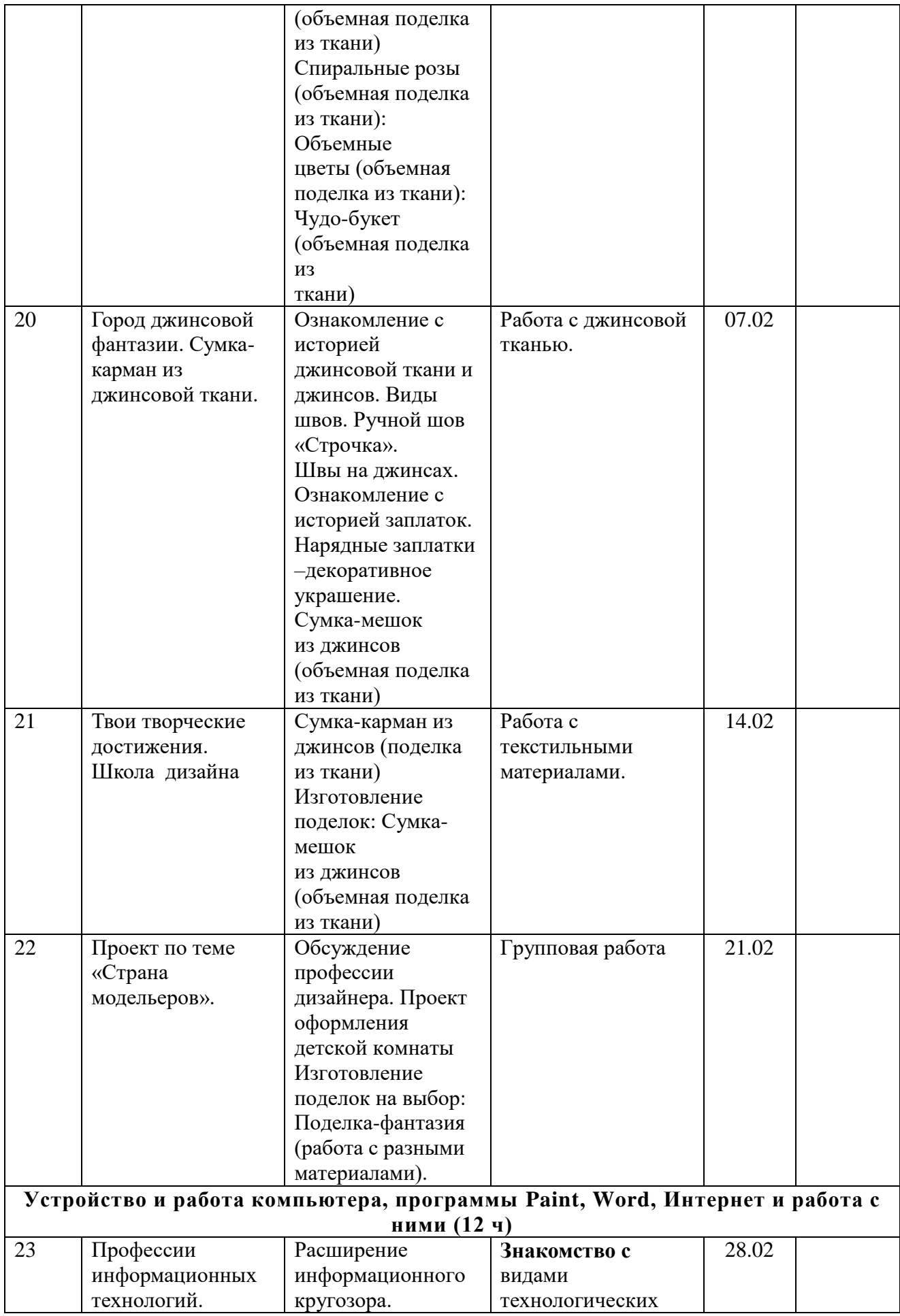

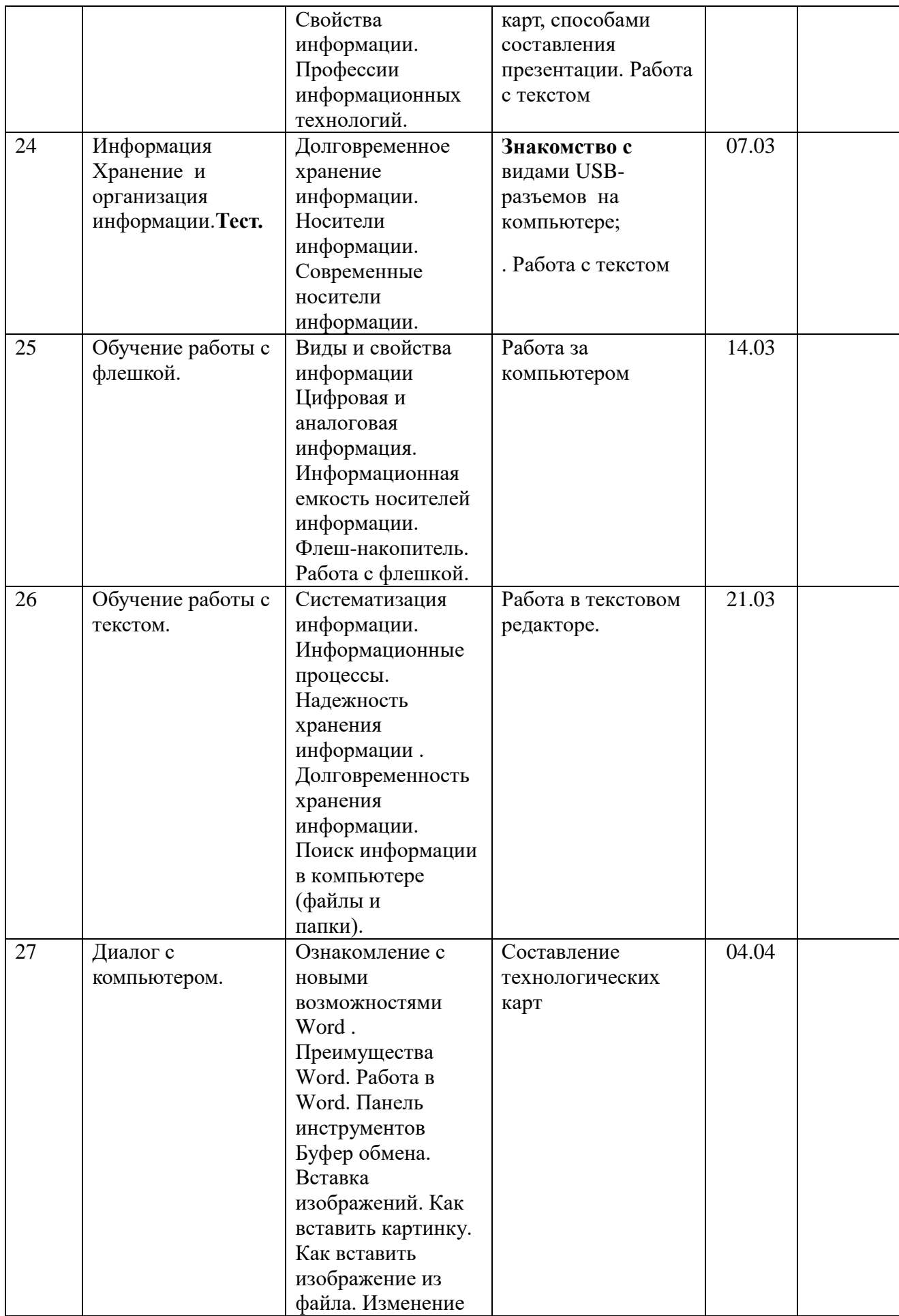

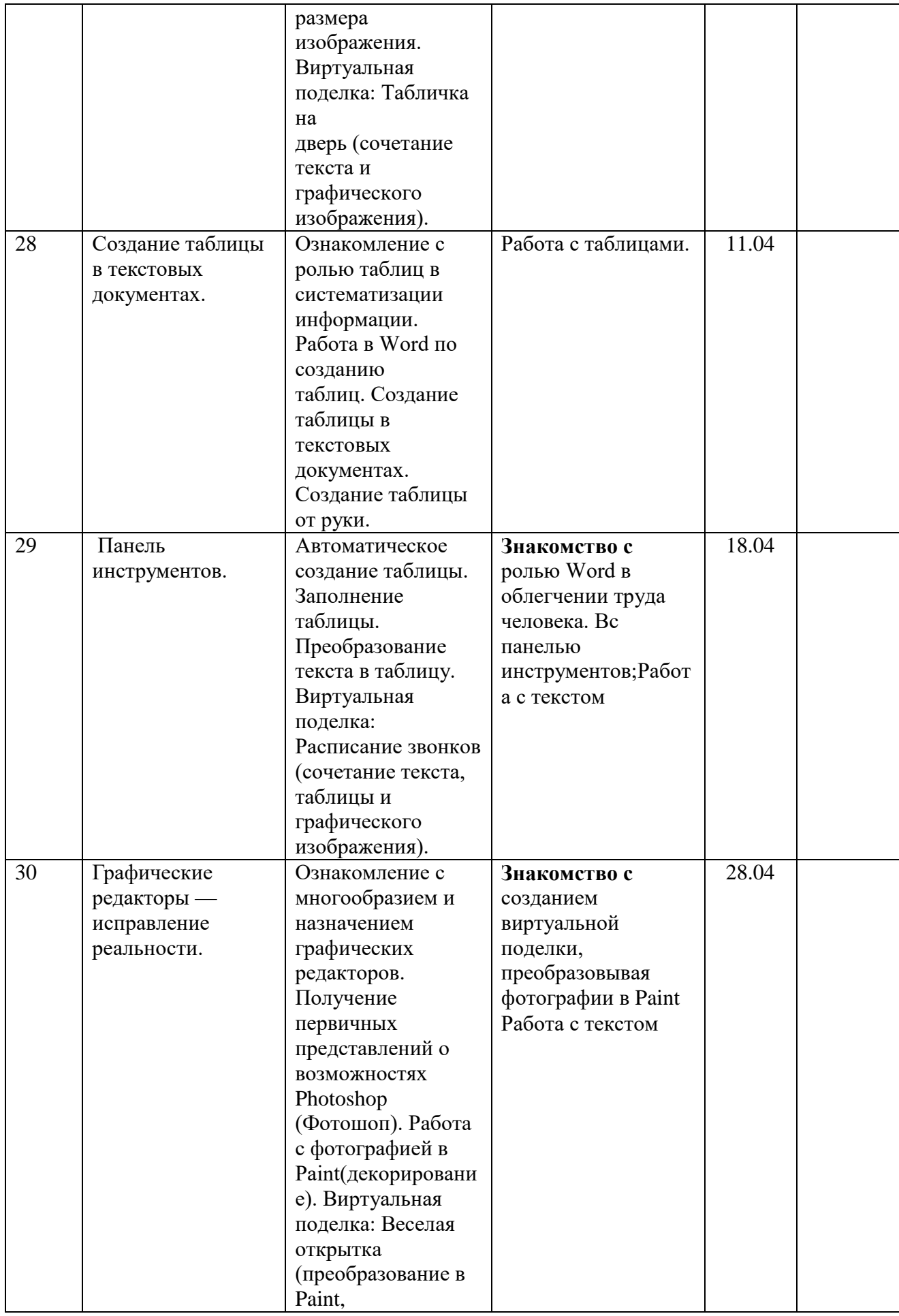

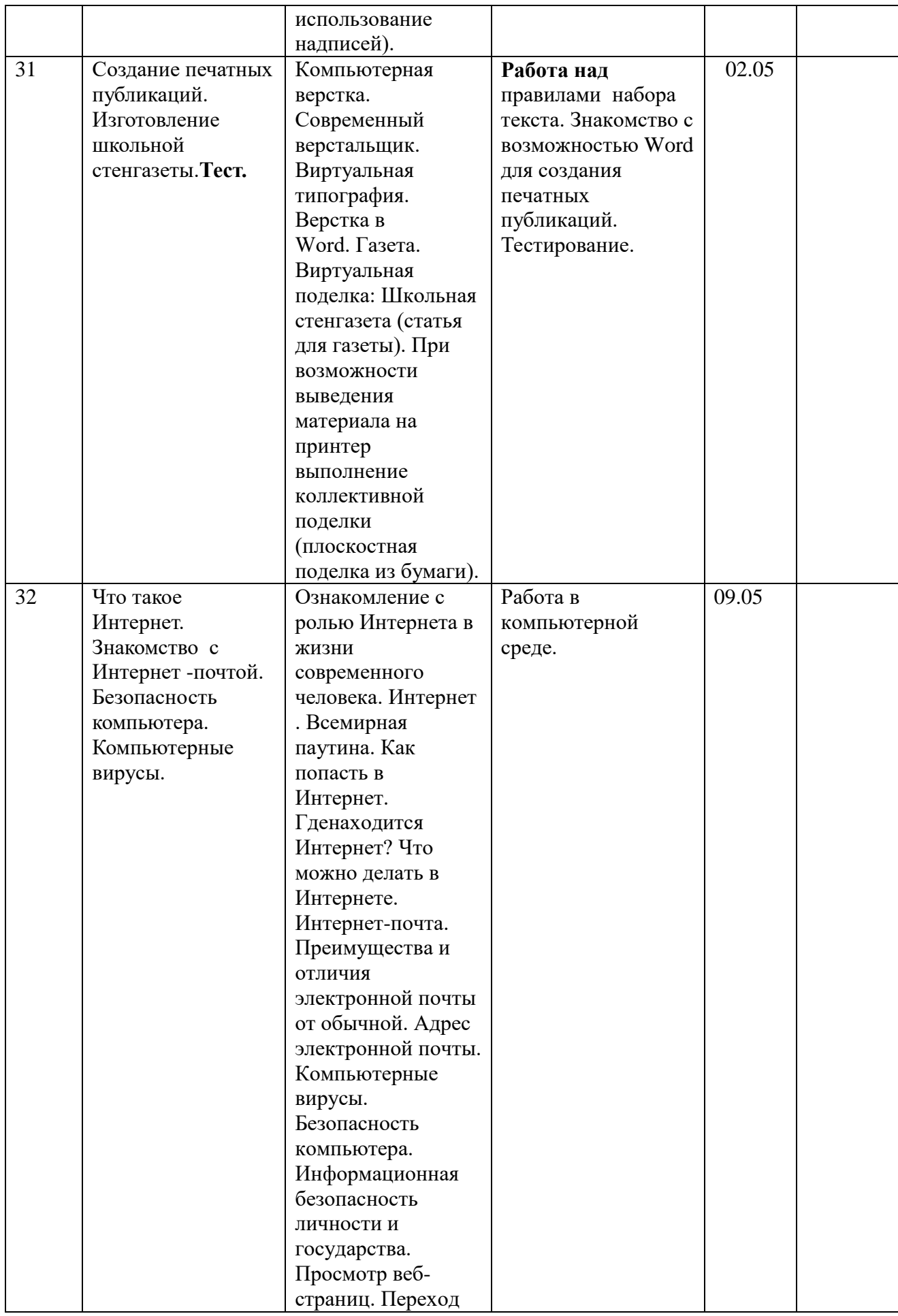

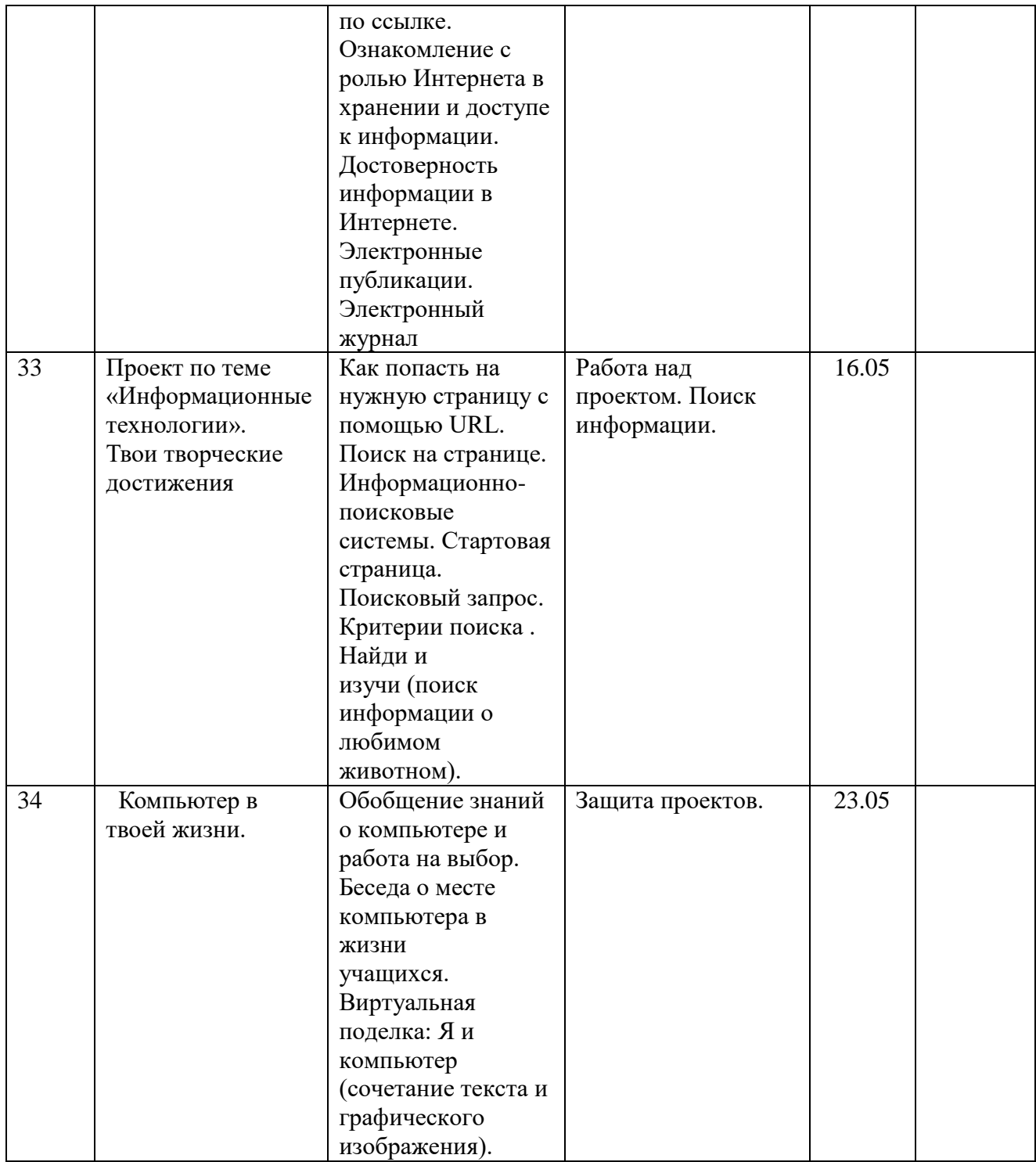